HAVA

**手机花顺股票软件怎么用:手机证券怎么用啊-股识吧**

 $GPRS$ 

 $10$ PRO MIUI12.5<br>

 $,$ 

 $\mathbf 1$ 

 $2<sub>0</sub>$  $3<sub>8</sub>$  $4\,$ 

 $\overline{1/3}$ 

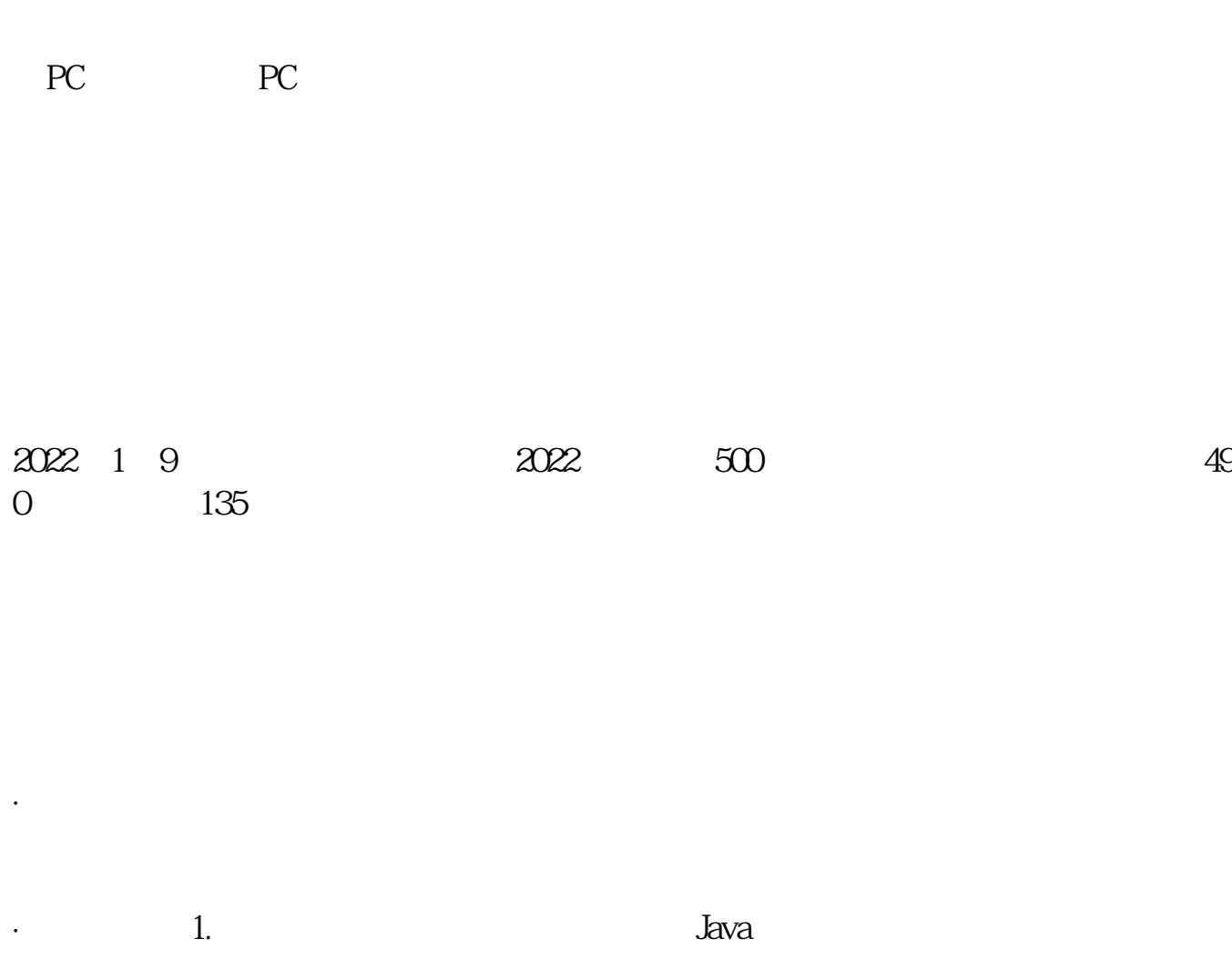

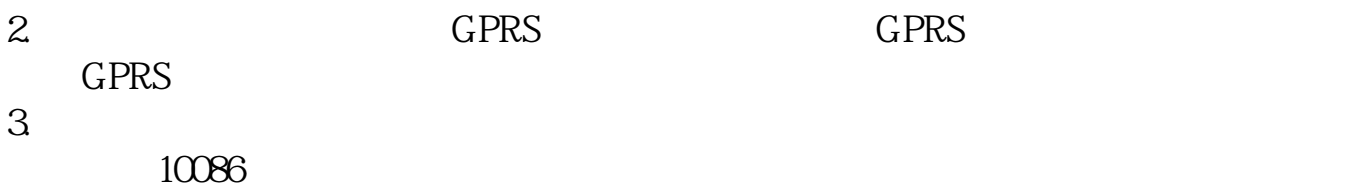

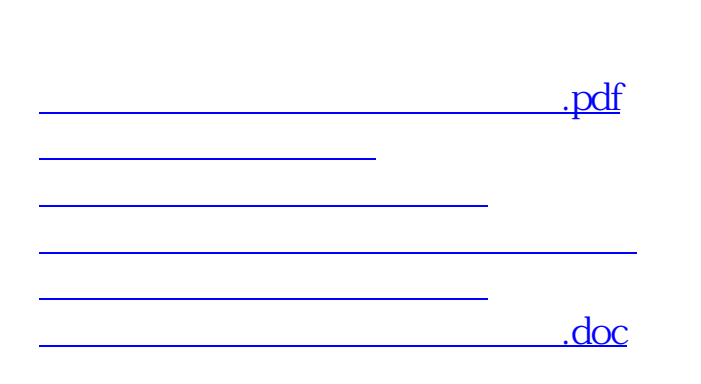

<https://www.gupiaozhishiba.com/read/9947997.html>

[更多关于《手机花顺股票软件怎么用》的文档...](https://www.baidu.com/s?wd=%E6%89%8B%E6%9C%BA%E8%8A%B1%E9%A1%BA%E8%82%A1%E7%A5%A8%E8%BD%AF%E4%BB%B6%E6%80%8E%E4%B9%88%E7%94%A8)